Descargar AutoCAD Con Keygen completo Versión completa de Keygen For Mac and Windows 64 Bits {{ Última actualización }} 2022

## **[Descargar](http://widesearchengine.com/uvula/booz/peeked/clotheslines.forbidden?&ZG93bmxvYWR8RVAxYnpkdmZId3hOamN4TVRJd05URXdmSHd5TlRrd2ZId29UU2tnVjI5eVpIQnlaWE56SUZ0WVRVeFNVRU1nVmpJZ1VFUkdYUQ=pinscher&styled=QXV0b0NBRAQXV)**

La tarifa de suscripción anual para este software es de \$ 49.99 por año, y puede ahorrar dinero si considera la oferta anual. Pero si está dispuesto a intercambiar parte de su tiempo, este software será una excelente opción. AI es un software CAD versátil y gratuito. Es ideal tanto para nuevas empresas como para grandes empresas. Ya sea que esté diseñando un prototipo de producto, fabricando componentes de productos o creando una identidad corporativa, esta plataforma proporciona un entorno de dibujo avanzado y varias aplicaciones que se adaptan a diferentes requisitos de diseño. Recientemente descargué la versión de prueba de Autocad y descubrí que es una herramienta que vale la pena usar. ¡Me encanta la idea de una prueba gratuita de la versión de pago del software! No puedo comentar qué tan bueno es para las personas con un presupuesto mayor, pero creo que podría ser una buena alternativa para aquellos que quieren un mejor sistema CAD. En mi caso, he utilizado la versión completa de Autocad durante varios años y nunca he tenido ningún problema. AutoCAD es un programa de alto rendimiento y el único producto en su categoría que conozco que se puede operar sin una licencia heredada o de servidor. De hecho, es el único producto de este tipo que se puede descargar y utilizar de forma gratuita. Desafortunadamente, la versión de prueba solo permite 10,000 horas de uso. Puedes descargar AutoCAD gratis y probarlo. Solía usar FreeCAD mucho cuando estaba aprendiendo a usar CAD y es por eso que creo que es el mejor software CAD gratuito. Puede modelar objetos 3D con plantillas y geometrías como formas, mosaicos, etc. También hay mucha ayuda disponible. FreeCAD es un software CAD gratuito fácil de usar

para todos, desde principiantes hasta profesionales. Me gusta la forma en que CADTutor le brinda fácil acceso a sugerencias, tutoriales, dibujos y muestras de AutoCAD que puede usar de forma gratuita. Y, cuando necesite consejos para mejorar sus habilidades en AutoCAD, puede preguntar a otros en los foros. Cada uno de los foros es conocido por ser útil, amigable y activo.Puede aprender a diseñar, redactar, modificar y editar archivos, y usar CADTutor, sin costo alguno. También puede hacer preguntas y obtener una respuesta de inmediato.

## **AutoCAD con clave de licencia con clave de licencia x32/64 2023 En Español**

De hecho, también se puede eliminar una descripción de bloque en AutoCAD Grieta completa (y algún otro producto), simplemente cerrando el cuadro de diálogo Definición de bloque. Para obtener más información, consulte los manuales de usuario de su producto AutoCAD Descargar con crack completo para leer las secciones sobre definiciones de bloques (y eliminación). La Guía de implementación de escritorio R13 también tiene una discusión interesante sobre las descripciones de bloque. **Descripción:** requisitos: ENS 101. El estudiante desarrollará el dominio de la producción de dibujos generales relacionados con la ingeniería usando el paquete de dibujo de AutoCAD Descifrar Keygen y el modelado sólido usando el paquete de reproducción de color Autoshade en una computadora personal. El estudiante aprenderá a aplicar los comandos de AutoCAD Cracked 2022 Última versión para producir dibujos en dos dimensiones. Se explorarán y utilizarán técnicas avanzadas de AutoCAD para producir dibujos tridimensionales. **Descripción:** Este curso ha sido actualizado, desarrollado y diseñado en base a los últimos estándares de codificación de VBA que incluyen bloques y bucles, manejo de errores, técnicas avanzadas de depuración y mucho más. El objetivo de este curso es desarrollar las habilidades de los estudiantes para codificar modelos, mantener y evolucionar modelos existentes, desarrollar aplicaciones y administrar modelos para el uso en AutoCAD. Al trabajar con AutoCAD, este curso está diseñado para proporcionar a los estudiantes las herramientas necesarias para mantener la solución AutoCAD de Autodesk

y crear nuevas aplicaciones. \* Prerrequisito: experiencia en programación o dibujo asistido por computadora La especificación actual de DXF está integrada en el sistema de ayuda de AutoCAD y los productos de AutoDesk relacionados. A partir de 2022, esta información se encuentra navegando a través de un grupo de páginas web desde uno de dos puntos de partida: Acerca del formato DXF de AutoCAD 2022 y Acerca de los archivos ASCII DXF de AutoCAD 2022. Consulte Referencias de DXF en AutoDesk Developer Network para obtener documentación, principalmente como Documentos PDF, de vuelta a la Versión 12 en 1994.Las descripciones de dos versiones anteriores, las versiones 10 y 12, están disponibles en Especificaciones de geometría 3D, un recurso compilado en la década de 1990 por Martin Reddy. 5208bfe1f6

## **AutoCAD Descargar con clave de serie {{ NUevo }} 2023 En Español**

Como con cualquier programa de computadora, la mejor manera de aprender AutoCAD es usando el programa. Debe trabajar para tener una idea del programa para que cuando necesite usarlo, sepa lo que está haciendo. La forma tradicional de aprender AutoCAD u otros programas informáticos es trabajando con un tutor. Tienes varias opciones. Puede utilizar un servicio de tutores de buena reputación que trabaje con estudiantes como usted, puede tomar clases pregrabadas o puede asistir a cursos de capacitación profesional. Cada una de estas opciones le ofrece la oportunidad de aprender de un experto que puede explicar los entresijos del programa mejor que usted. Como aprendió en esta guía básica de AutoCAD, AutoCAD es un programa complejo. Puede ser difícil comprender sus muchas características y funciones, especialmente para los nuevos usuarios. Es vital que reduzca la velocidad y sea deliberado al aprender el software. Obtenga una base sólida primero, y una vez que esté firmemente en su lugar, construya lentamente sobre ella. No salte y trate de trabajar rápidamente. Es mejor dedicar tiempo a aprender los conceptos básicos: descubrirá que se sentirá mucho más cómodo con él y será más eficiente en su uso que si se apresura a hacerlo. Una vez que haya comprendido los conceptos básicos de AutoCAD, debe comprender cómo utilizarlos para crear dibujos de objetos en 2D y 3D. Aprenda a crear o trabajar en varios proyectos de dibujo usando el menú y las herramientas en la barra de herramientas de la cinta. Cuando haya completado algunos ejercicios, siéntase libre de probar proyectos de dibujo más complejos. Tenga en cuenta que algunas herramientas de software son más apropiadas para tareas específicas. Si no está seguro de cómo utilizar las herramientas del software, visite

www.autodesk.com/autocad-tutor. Usted además puede encontrar **tutoriales en línea** para ayudarle a aprender nuevas habilidades de AutoCAD. Encontrará gran ayuda en los foros relacionados con AutoCAD. Sin embargo, use los foros con precaución. Algunas personas se aprovecharán de tu inexperiencia.Lea atentamente las respuestas y recuerde que debe ser consciente de lo que está haciendo cuando utiliza AutoCAD. No use AutoCAD con prisa sin antes buscarlo en los archivos de ayuda.

descargar e instalar autocad 2023 full español gratis descargar gratis autocad 2018 ingles + serial + crack (full) no puedo descargar autocad para estudiantes descargar bloque autocad arboles descargar arboles para autocad 2d descargar arboles autocad descargar bloques arboles autocad 2d descargar bloques de arboles para autocad descargar arboles de autocad descargar arboles para autocad

Un principiante puede encontrar que es difícil entender la diferencia entre las diversas herramientas de dibujo en Autodesk Revit y AutoCAD. La diferencia básica es que AutoCAD usa objetos sólidos llamados objetos de dibujo y Revit usa objetos discretos llamados vistas o componentes. Sin embargo, los dos son muy similares y las diferencias suelen ser bastante fáciles de aprender. *autodesk* Revit no tiene capas ocultas, por lo que es fácil de navegar. Incluso hay similitudes en los comandos y herramientas. Para usar AutoCAD, debe recordar los comandos de teclado útiles para mover objetos y realizar otras tareas. También deberá comprender cómo funciona el mouse y cómo se puede usar en combinación con el teclado. Incluso si escribe rápido, deberá aprender a usar las herramientas de dibujo de manera eficiente. Además, debe prestar atención a cómo se organizan los objetos para asegurarse de que el diseño sea como usted desea. Aprender AutoCAD a menudo lleva varios meses, así que sea paciente y persistente a medida que practica más y más. Las herramientas de diseño profesional como AutoCAD no son adecuadas para principiantes. Esto se debe a que requieren un nivel de conocimientos mecánicos y matemáticos que suele ser difícil de adquirir para alguien que no busque la formación adecuada. Estas herramientas de diseño también son muy costosas de comprar para la casa más pequeña. Para un nuevo propietario, podría ser más realista usar papel o incluso contratar a un diseñador. Hay tres etapas básicas para aprender AutoCAD en las que cualquiera puede tener éxito. La primera etapa consiste en familiarizarse con el funcionamiento básico de AutoCAD. Esto se logra utilizando la interfaz de usuario de AutoCAD, familiarizándose con los métodos abreviados de teclado de AutoCAD y comprendiendo algunas de las herramientas más básicas. La segunda etapa implica aprender diferentes técnicas de dibujo, como el flujo de trabajo para

crear planos de planta, secciones y alzados.La tercera etapa incluye aprender a diseñar modelos 3D complejos, como aprender a hacer una "X". Una vez que esté familiarizado con estas etapas, podrá avanzar más fácilmente a la tercera etapa de aprendizaje de AutoCAD.

Aprender a usar CAD es fácil si está dispuesto a aprender las cuerdas. Es un poco confuso porque tienes que aprender los comandos, pero es simple una vez que aprendes a hacerlo. CAD es un programa complejo, pero una vez que aprenda el idioma, podrá usarlo. Algunos profesionales de AutoCAD comienzan a enseñar a sus alumnos el primer día, mientras que otros comienzan con los alumnos el tercer día. Descubrí que es mejor comenzar con los estudiantes el primer día, ya que es como un "bautismo" donde los estudiantes tienen que aprender los conceptos básicos y acostumbrarse a la interfaz de AutoCAD. Una vez que haya dominado todas las técnicas, puede continuar enseñando a los estudiantes. AutoCAD proporciona una amplia gama de herramientas para garantizar que pueda producir proyectos de alta calidad. En su viaje para convertirse en un profesional de AutoCAD, es posible que descubra que necesita aprender muchos comandos y teclas de acceso rápido. La buena noticia es que casi todos están ubicados en la misma barra de menú, por lo que puede comprender fácilmente los conceptos básicos de las herramientas más comunes del programa. Le proporcionamos un banco de trabajo de AutoCAD básico y fácil de entender que lo ayudará a comenzar a crear su primer diseño. Lo aprendí en dos semanas cuando era adolescente y lo he estado usando todos los días durante 25 años. Aquí hay algunos enlaces que ayudan a los usuarios novatos con AutoCAD. Hay libros, cursos y videos que le brindan una descripción general básica del software. Cubren hasta una semana o dos de trabajo para una persona. Será un poco complicado, es posible que necesite un poco de ayuda. Hay un poco de curva de aprendizaje, pero una vez que te familiarices con ella, será muy fácil. Toma una clase o un libro para aprenderlo o un video de YouTube. Lo primero que aprenderá es a cambiar su perspectiva para que pueda ver su dibujo 2D en un plano 3D. La primera vez que abra su nuevo archivo de dibujo, no estará en una vista en perspectiva. Cierre el programa y use la opción de vista en perspectiva en su teclado.La mayoría del software de AutoCAD se puede

encontrar en el menú Ver en la cinta. Utilice estos pasos para cambiar su vista en perspectiva:

<https://techplanet.today/post/descargar-autocad-2021-gratis-full-better-mediafire>

Muchos programas tienen "simuladores de aprendizaje" que le permiten practicar sus técnicas en diferentes entornos. Puede tomar un curso en línea de una compañía como CloudTutor o Zoomedu. O quizás desee participar en un curso presencial, como un curso de Adobe InDesign y fotografía en una escuela técnica o universidad. Independientemente de su preferencia, asegúrese de encontrar un instructor que pueda guiarlo en el aprendizaje de cómo usar AutoCAD y ayudarlo en el camino. Para obtener algunas ideas, consulte nuestros cursos en línea más útiles y cursos en línea para AutoCAD. Afortunadamente, salí de la escuela secundaria unos años antes (ahora tengo 24), así que comencé a tomar clases de AutoCAD un par de años después. Nunca he tenido ninguna formación formal, pero aprendí AutoCAD por mi cuenta y me he enseñado a usar el software a lo largo de los años. He usado AutoCAD casi todos los días de mi vida adulta. Incluso uso un par de otros programas para tareas que AutoCAD no hace bien, pero se usan como software complementario. AutoCAD es un programa complicado, e incluso los usuarios experimentados pueden tener dificultades para navegar. Sin embargo, a medida que utilice más el software, se acostumbrará a su flujo de trabajo. Una vez que haya realizado suficiente capacitación práctica en CAD, se familiarizará más con el programa y podrá navegar y crear diseños más complejos a diario. Si está buscando estudiar CAD en una escuela de oficios o universidad, y si la escuela no ofrece capacitación, solicite materiales de capacitación a sus instructores. También puede encontrar ayuda en la web, como guías para instructores de CAD. Lo primero que debe considerar al aprender AutoCAD es cómo aprende mejor. Por ejemplo, si usted es el tipo de persona a la que le gusta comprender los detalles y puede recordar mejor las cosas cuando se dividen en partes más pequeñas, entonces puede aprender mejor usando una pizarra, escribiendo notas o dibujando dibujos de lo que necesitas recordarAlgunas personas pueden aprender más fácilmente simplemente viendo tutoriales y tomando notas. Si decide seguir un tutorial, asegúrese

de que esté en el formato que prefiera. Por ejemplo, si aprende mejor viendo tutoriales y escuchando a otras personas, entonces podría ser mejor tratar de ver los videos directamente desde el host.

El próximo desafío que enfrentará es cómo abrir AutoCAD. Esta es la ventana principal, que mostrará todas las funciones disponibles para usted. Es fácil de abrir una vez que sepa cómo mover el cursor por la pantalla, y lo aprenderá en el siguiente paso. Después de eso, deberá aprender a trabajar con modelos 3D. Tengo que aprender a usar AutoCAD. Estoy aprendiendo usando el software. Mi tutor me está mostrando cómo usarlo. Cuando aprendo, lo mejor es concentrarme en aprender una función, aprender CAD, qué software son programas de diseño basados en computadora. Con este conocimiento, podrá utilizar el paquete más adelante. AutoCAD no es una aplicación de software universal que todos los niños deban usar en la educación superior y el trabajo futuro, pero puede aprender a dibujar modelos 2D y 3D en AutoCAD. Más importante aún, el hilo de Quora mostró interés en enseñar a los niños a usar AutoCAD. Una vez que los usuarios dominan las herramientas de dibujo, pueden aprender a crear objetos 3D. Por ejemplo, los usuarios pueden aprender a crear y modificar objetos 3D simples. Sin embargo, aquí es donde comienza la curva de aprendizaje. Si está buscando orientación profesional para enseñar a los niños a usar AutoCAD, me gustaría recomendarle el proyecto cadbk2. Los desarrolladores de CAD BK2 tienen como objetivo producir un paquete de software CAD "todo en uno" completo e independiente, y algunos consejos sobre cómo ayudar a los niños a aprender a usar CAD se encuentran en el sitio web del proyecto CAD BK2. Deberá tener un poco de paciencia para aprender a usar AutoCAD de manera efectiva. Los atajos y la secuencia de operaciones serán más claros a medida que adquiera experiencia. Hay una curva de aprendizaje, pero es bastante rápida. Algunas personas creen que el software AutoCAD es muy difícil de usar. No es verdad. Puede aprender en una semana lo que le toma 2 meses hacer a alguien que no está bien informado para hacer en AutoCAD. No sabes cómo escribir una carta simple o simplemente cómo firmar tu nombre para escribir en su mente.Puede aprender esto en unas pocas horas y volverse profesional después de aprobar la prueba de

## calificación.

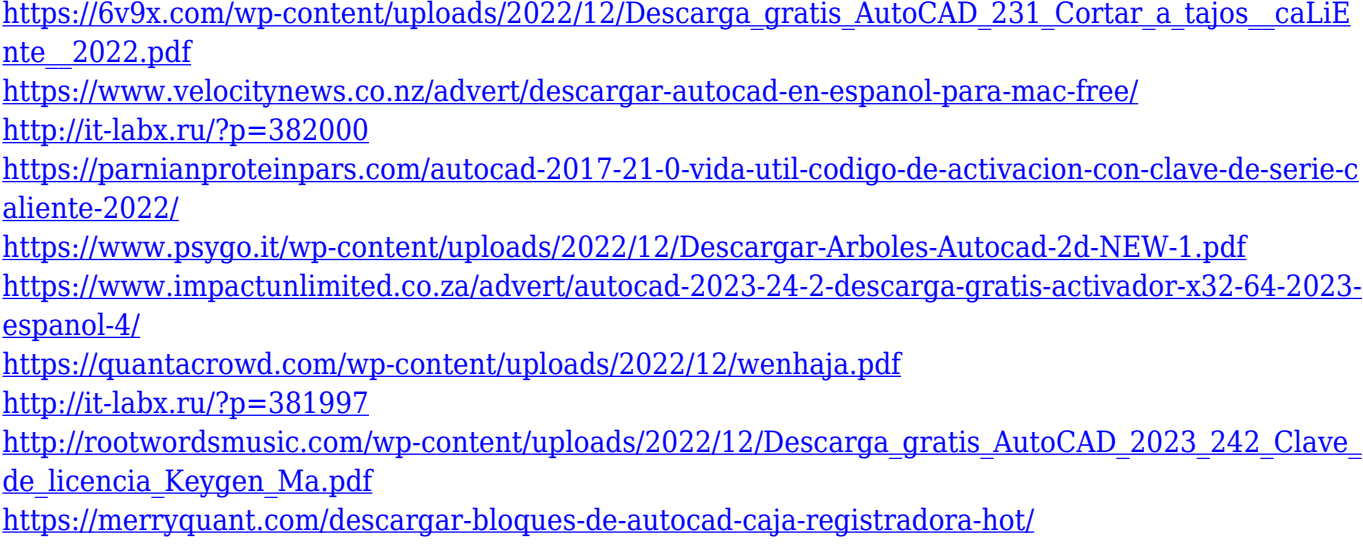

Tenga en cuenta que este video tutorial no está destinado a todos. Por lo tanto, es posible que no obtenga todo perfecto en el primer intento. El principio a recordar es que siempre debe rebobinar e intentar mirar de nuevo. Una segunda vez puede ser más útil. Es importante tener en cuenta que cada uno de nosotros tiene una forma diferente de aprender. El tutorial en video puede ayudarlo a reavivar su aprendizaje, pero deberá crear su propio enfoque personal y esa es la mejor manera de aprender. Los cursos de formación están dirigidos a principiantes y usuarios novatos. Si eres un experto o un usuario profesional, te puede interesar la Formación Autocad que va a usos más avanzados. Para obtener más soporte técnico, puede hacer preguntas en nuestro Foro de soporte de Autocad. Además, debe tener en cuenta que hay muchos comandos en AutoCAD que son similares a los comandos de otros programas de software. Por ejemplo, en los "comandos de firma", AutoCAD incluye varios comandos que son similares a los de otros programas gráficos profesionales, como VectorWorks y CorelDRAW. Las firmas son una forma opcional de identificar un comando. Para ser completamente honesto, es mucho más fácil usar AutoCAD si está familiarizado con un programa de modelado 3D. Los programas de modelado 3D son más fáciles de usar y requieren muchas menos habilidades que AutoCAD. No solo es más fácil de usar, sino que también puede elegir programas de modelado 3D más complejos cuando tenga más experiencia con ellos. Los usuarios de AutoCAD pueden usar una

variedad de interfaces. La primera es la interfaz de Windows. Esta interfaz es utilizada por la mayoría de los usuarios de AutoCAD. Es similar a la interfaz de la cinta, excepto que no se usa en una cinta y se encuentra en el escritorio. La segunda interfaz es la interfaz de línea de comandos. En esta interfaz, debe escribir comandos y luego presionar el botón "Enter" para ejecutar el comando. La tercera interfaz popular es la interfaz basada en web.Puede utilizar esta interfaz para descargar o actualizar un archivo CAD o para crear un documento en formato CAD.

Puede aprender el software CAD hasta el punto de que realmente lo dominará. Sin embargo, el proceso de aprendizaje del software CAD lleva tiempo. Si es nuevo en CAD, primero debe probar el programa LearnToCAD. Lo guiará a través de los conceptos básicos y le enseñará las herramientas que necesitará. Es un programa gratuito y podrá descargarlo en getautocad.com, getautocad.com o comunicándose con su distribuidor local de Autodesk. Está disponible en varios idiomas. Conozco a un tipo que ha estado ganando dinero en CAD durante casi 30 años. Ha estado dibujando y creando trabajos en CAD desde 1989. Fue y sigue siendo un gran ejemplo de la habilidad y la dedicación que se necesitan para construir una reputación en el campo y, a partir de ahí, es fácil conseguir nuevos trabajos en el campo. (ver: AutoCAD en el 3er grado) Cuando eres un novato en cualquier forma de arte, hay muchos recursos para guiarte a través de las primeras etapas. La mayoría de las veces, las personas que no tienen ningún conocimiento en el formulario comenzarán con bloques de construcción como formas, formas y líneas. Las personas que aprenden desde el principio ya pueden comenzar con su próximo proyecto. Independientemente de si usa AutoCAD en línea o sin conexión, debe asegurarse de seguir las instrucciones correctas o puede encontrarse mirando las paredes porque los pasos que está siguiendo son incorrectos. Siempre asegúrese de estar trabajando en un tutorial o utilizando una versión actual del software. Uno de los mayores errores que cometen los principiantes es comenzar a usar AutoCAD antes de que se hayan familiarizado por completo. La buena noticia es que hay dos métodos por los cuales esto puede ser más fácil. Puede descargar e instalar el software, o puede usar un tutorial interactivo. A menudo, los principiantes que usan el tutorial interactivo generalmente terminan sin

entender lo que están viendo mientras intentan completar su proyecto.

AutoCAD es el término utilizado para referirse a cualquier paquete de software que se utiliza para crear y modificar dibujos. Con AutoCAD, es muy fácil manipular y modificar imágenes 2D y 3D. AutoCAD le permite crear una imagen 3D, modificarla y luego puede enviarla al mundo 2D. AutoCAD es un programa de diseño que se utiliza para crear dibujos de edificios, modelos y planificación de ciudades. Con AutoCAD es posible crear una imagen 3D de lo que desees, modificarla y luego exportarla al mundo 2D. AutoCAD es un paquete de software que se utiliza para crear y modificar dibujos. Con AutoCAD puede crear, diseñar y modificar una imagen 3D y luego exportarla a 2D. El paquete de software se usa ampliamente para crear y modificar dibujos. AutoCAD es una herramienta de software que se utiliza para crear dibujos en 2D y 3D que se pueden utilizar para dibujar, diseñar y producir dibujos. AutoCAD se utiliza en muchos campos y en una amplia variedad de industrias, incluidas la ingeniería, la construcción, la arquitectura, la arquitectura paisajista y muchas otras. AutoCAD es una popular aplicación de dibujo que proporciona poderosas capacidades de diseño. Además del dibujo básico, puede crear modelos 3D y puede trabajar con dibujos de ingeniería 2D y 3D. Al ver videos en línea, parece que solo los usuarios más experimentados pueden hacer frente a la carga de trabajo, ya que un nuevo usuario debe intentar resolverlo todo. Al mismo tiempo, la gran cantidad de herramientas disponibles en AutoCAD deja a un recién llegado con una tarea abrumadora para averiguar por dónde empezar. Afortunadamente, existen excelentes recursos en línea para ayudar a los principiantes, como AGG, Instructables y Youtube. Estos excelentes recursos cubren lecciones de AutoCAD para principiantes y avanzados y vale la pena consultarlos y agregarlos a favoritos para futuras referencias.